## **Ramos de Carvalho, Cesar Augusto**

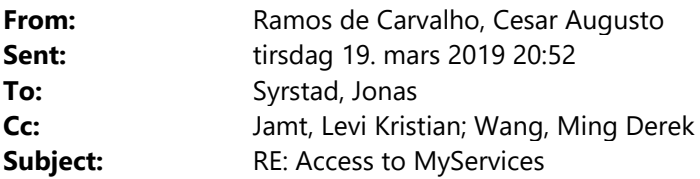

Hi Jonas,

Last week I had a quick meeting with Derek about a challenge I have found when using the DataFabric API (more in the email below). During the meeting Derek told me that you could help me and that he would talk to you. Have you had the chance to look into my issue?

I am not in the office during this week, but I would appreciate a lot if you could provide some feedback/insight into this. Thanks a lot!

Best Regards, **César Augusto Ramos de Carvalho Senior Project Engineer, Control Systems and Cybernetics Advisory DNV GL – Maritime** 

DNV GL AS cesar.de.carvalho@dnvgl.com Mobile +47 468 48 047 dnvgl.com | LinkedIn

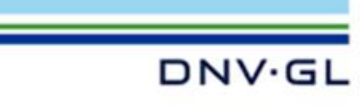

DNV GL® – a member of Det Norske Veritas® group.

**From:** Ramos de Carvalho, Cesar Augusto **Sent:** tirsdag 5. mars 2019 16:40 **To:** Wang, Ming Derek <Ming.Derek.Wang@dnvgl.com> **Cc:** Jamt, Levi Kristian <Levi.Jamt@dnvgl.com> **Subject:** Access to MyServices

Hi Derek,

I got your contact with Mikhail Lindblad. He told me that you would be able to help us.  $\odot$ 

I am currently working for GTR DA and experimenting a bit on the Data Fabric API.

I have done all the steps like to create a container, upload a file to a container, as exemplified here: https://developer.veracity.com/doc/data‐fabric‐api#data‐fabric‐quick‐start So, my next step was to share a container with another user. From the example:

## SHARE KEY TO ANOTHER USER.

It's time to share your amazing container with other people.

For simplicity we use the same keytemplateld as the last time.

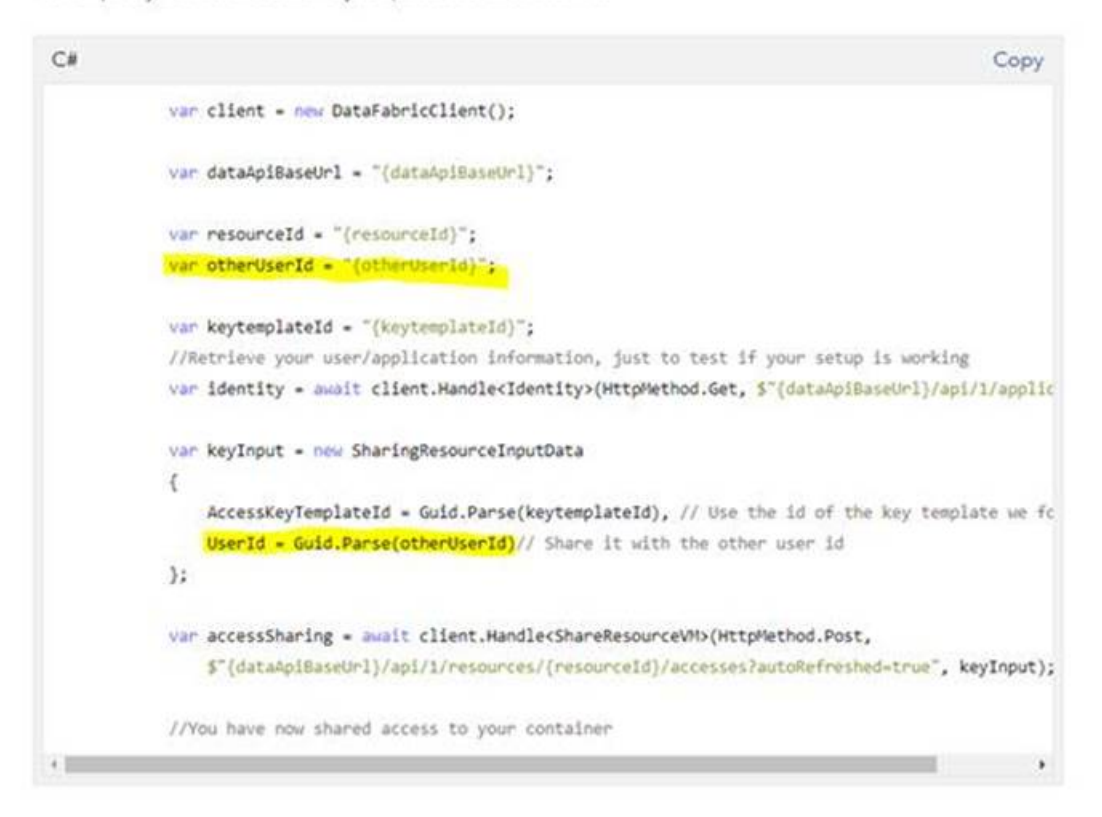

The puzzle was that the only thing I know from the other user is the e-mail address and not the GUID. I've then looked into the documentation and then I realized that I also need a subscription to "Veracity MyServices", in order to get the DNV GL GUID.

I have then subscribed to Veracity MyServices (subscription called "Twinity Storage MyServices") and I tried to use it in the api-portal for the following endpoint: https://api-portal.veracity.com/docs/services/veracitymyservices/operations/This\_ResolveUser/console

But the response I get is a 403 Forbidden, see below:

## Response content

```
Pragma: no-cache
x-view-point: This
sd-ActionId: 5f3c1949-fd58-48f0-b7a0-da212087a7c9
x-timer: 636
x-serviceVersion: ECO-APIGateway-Nightly 2018.11.20.1
x-uptime: 11:16:25:01.6903411
x-region: West Europe
x-principal: cesar.de.carvalho@dnvgl.com
x-actor: 0e041b99-acfd-4c97-9bea-f2ae1687a014
Access-Control-Allow-Origin: *
Access-Control-Allow-Methods: GET, PUT, POST, PATCH, DELETE, HEAD, OPTIONS
Access-Control-Allow-Headers: Origin, X-Requested-With, Content-Type, Accept, Authorization
Strict-Transport-Security: max-age=31536000; includeSubDomains
Referrer-Policy: strict-origin-when-cross-origin
X-Content-Type-Options: nosniff
X-XSS-Protection: 1; mode=block
Request-Context: appId=cid-v1:cd538340-9f61-4ef4-9156-501420ade0b2
Cache-Control: no-cache
Date: Tue, 05 Mar 2019 15:28:57 GMT
Content-Length: 98
Content-Type: text/plain; charset=utf-8
Expires: -1
{"message":"Invalid access rights", "information": "request aborted", "subCode":665, "supportCode": ""}
```
I've then talked to Mikhail and he told me that he has experienced the same, that there is one additional manual step/authorization before I can use this endpoint (for security reasons) and that you could fix that for me. © Could you please have a look?

Also, I was discussing with Levi and it is a bit unclear to us if we should create a new user only for the application or if this can stay under our own verit user. Do you have any details on what would be the correct steps? Thanks!

Best Regards, **César Augusto Ramos de Carvalho Senior Project Engineer, Control Systems and Cybernetics Advisory DNV GL – Maritime** 

DNV GL AS cesar.de.carvalho@dnvgl.com Mobile +47 468 48 047 dnvgl.com | LinkedIn

DNV GL® – a member of Det Norske Veritas® group.

**DNV·GL**